<span id="page-0-0"></span>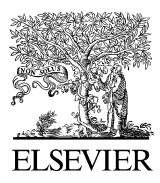

Available online at www.sciencedirect.com

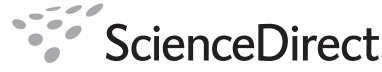

Environmental Modelling & Software

Environmental Modelling & Software 23 (2008) 1210-1214

[www.elsevier.com/locate/envsoft](http://www.elsevier.com/locate/envsoft)

Short communication

# A Lagrangian tool for modelling ichthyoplankton dynamics

Christophe Lett<sup>a,\*</sup>, Philippe Verley<sup>b,c</sup>, Christian Mullon<sup>d</sup>, Carolina Parada<sup>e</sup>, Timothée Brochier<sup>d</sup>, Pierrick Penven<sup>b</sup>, Bruno Blanke<sup>c</sup>

<sup>a</sup> IRD, UR GEODES, IXXI, ENS, 46 allée d'Italie, 69364 Lyon Cedex 07, France<br><sup>b</sup> IRD, UR ECO-UP, Centre de Bretagne, BP 70, 29280 Plouzané, France<br><sup>c</sup> LPO, UMR 6523 CNRS IFREMER UBO, 6 avenue Le Gorgeu, C.S. 93837, 29238

Received 26 November 2007; received in revised form 6 February 2008; accepted 15 February 2008 Available online 1 April 2008

#### Abstract

Ichthyop is a free Java tool designed to study the effects of physical and biological factors on ichthyoplankton dynamics. It incorporates the most important processes involved in fish early life: spawning, movement, growth, mortality and recruitment. The tool uses as input time series of velocity, temperature and salinity fields archived from ROMS or MARS oceanic models. It runs with a user-friendly graphic interface and generates output files that can be post-processed easily using graphic and statistical software. © 2008 Elsevier Ltd. All rights reserved.

Keywords: Ichthyop; Biophysical model; Lagrangian model; Individual-based model; Particle tracking; Fish early life; Fish eggs and larvae; Transport

## Software availability

Name of software: Ichthyop

Developer: Philippe Verley

Contact details: [info@previmer.org](mailto:info@previmer.org)

- Hardware required: Pentium IV and 512 Mb of RAM memory advised
- Software required: Java Runtime Environment (JRE) 1.6v or above

Program language: Java

Program size:  $\sim$  12 Mb

Availability and cost: Free software declared under GPL license, download from <http://www.ur097.ird.fr/projects/ichthyop/>

## 1. Introduction

The dynamics of ichthyoplankton (fish eggs and larvae) is heavily influenced by advective processes. These processes largely determine the transport of ichthyoplankton within the system, and therefore the environmental conditions that it experiences. Many models coupling physics with ichthyoplankton dynamics have been developed (reviewed in [Miller,](#page-4-0) [2007\)](#page-4-0). To our knowledge, the computer implementations of these models are, however, not easily available, and certainly not as user-friendly tools. There is an ongoing effort to structure the community who uses such models. A recent example is the "Workshop on advancements in modelling physicalbiological interactions in fish early-life history: recommended practices and future directions'' ([Gallego et al., 2007](#page-3-0)). Sharing tools also helps to structure a community. We developed the Ichthyop tool with this idea in mind.

## 2. The tool

Ichthyop has been developed to study how physical (e.g., ocean currents, temperature) and biological (e.g., growth, mortality) factors affect the dynamics of ichthyoplankton. The tool uses time series of velocity, temperature and salinity fields archived from oceanic simulations of the ''Regional Oceanic Modelling System'' (ROMS, [Shchepetkin and McWilliams,](#page-4-0)

<sup>\*</sup> Corresponding author. Fax:  $+33$  4 26 23 38 20. E-mail address: [christophe.lett@ird.fr](mailto:christophe.lett@ird.fr) (C. Lett).

<sup>1364-8152/\$ -</sup> see front matter © 2008 Elsevier Ltd. All rights reserved. doi:10.1016/j.envsoft.2008.02.005

<span id="page-1-0"></span>[2005](#page-4-0)) or the ''Model for Applications at Regional Scale'' (MARS, [Lazure and Dumas, 2008](#page-4-0)). It also enables to track virtual drifters and the ocean properties (temperature, salinity) that they experience.

Ichthyop is a free Java tool that can be downloaded from <http://www.ur097.ird.fr/projects/ichthyop/>. A Java Runtime Environment (JRE) is needed to run it. The distributed package consists of a compressed archive ( $\sim$  12 Mb) that contains the program source code, byte code, libraries, and an example of ROMS simulation allowing first-time users to run the program. A user guide (pdf format,  $\sim 0.7 \text{ Mb}$ ) is also provided.

Ichthyop offers two functioning modes. The first one allows a visualization of the transport of virtual eggs and larvae in a user-friendly graphic interface (Fig. 1). The second mode enables to run series of simulations based on pre-defined sets of parameters, with a minimalist interface.

The tool is a generic version of previous modelling experiments investigating the effects of physical and biological factors on the dynamics of anchovy and sardine ichthyoplankton in the Benguela ([Mullon et al., 2002, 2003; Huggett et al.,](#page-4-0) [2003; Parada et al., 2003; Lett et al., 2006, 2007b; Miller](#page-4-0) [et al., 2006\)](#page-4-0) and in the Humboldt ([Lett et al., 2007a; Brochier](#page-4-0) [et al., in press](#page-4-0)) upwelling systems.

## 3. The model

The model description follows the Overview-Design-Details (ODD) protocol for describing individual- and agentbased models [\(Grimm et al., 2006](#page-3-0)) and consists of seven elements. The first three elements provide an overview, the fourth element explains general concepts underlying the model's design, and the remaining three elements provide details.

## 3.1. Purpose

Ichthyop is an individual-based model (IBM) designed to study the effects of physical and biological factors on the dynamics of fish eggs and larvae.

## 3.2. State variables and scales

The IBM comprises individuals and their physical environment. Individuals are characterized by the state variables: age [day], length [mm], stage (egg, yolk-sac larva or feeding larva), location (longitude  $[°E]$ , latitude  $[°N]$  and depth  $[m]$ ) and status (alive or dead). The physical environment is characterized by ocean state variables: current velocities  $[m s^{-1}]$ , temperature  $[°C]$  and salinity.

The environment state variables are provided on a discrete three-dimensional grid by archived simulations of the ROMS or MARS oceanic models. As an example of typical spatial scales used to characterize the environment, we describe the ROMS southern Benguela configuration grid ([Penven et al.,](#page-4-0) [2001](#page-4-0)). It extends from 28 to  $40^{\circ}$ S and from 10 to 24 $^{\circ}$ E. The horizontal resolution ranges from 9 km at the coast to 16 km offshore. The vertical resolution ranges from 1 to 4.7 m at the surface and from 3.1 to 1030 m at the bottom of the ocean.

The IBM sees the Eulerian velocity field at the same spatial scale as the Eulerian primitive equation models (ROMS/ MARS). Subgriscale parameterizations can be added in the IBM to address scales unresolved by the primitive equation models (see the dispersion terms in Section 3.7.2).

In ROMS, the current velocities, temperature and salinity fields are typically averaged over time and stored every day or so. In the IBM, these fields are interpolated in space to provide values at any individual location. They are also

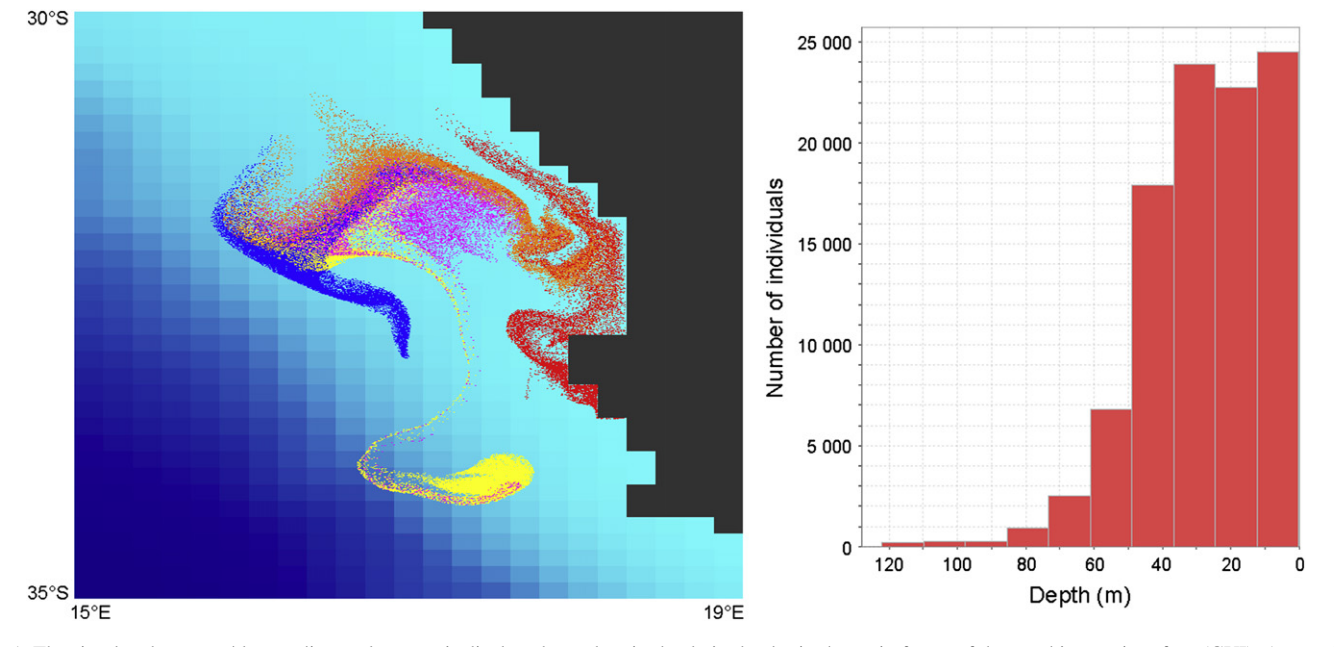

Fig. 1. The simulated eggs and larvae dispersal pattern is displayed on a longitude-latitude plot in the main frame of the graphic user interface (GUI). A snapshot (with individuals coloured according to the area where they were released) is shown in the left panel. Control graphs, like the one in the right panel (showing the depth distribution of individuals), can be added in the GUI.

interpolated in time to feed the IBM time step (typically 1 h). Simulations consist of tracking the locations and properties of the individuals (typically during a few weeks or months).

## 3.3. Process overview and scheduling

After initialization (spawning), the IBM proceeds in discrete time steps. Within each time step each individual moves, grows and tests for mortality and recruitment. The spawning, movement, growth, mortality and recruitment submodels are described in Section 3.7. The environment state variables are updated during the simulation at a frequency equal to that of the ROMS/MARS stored outputs.

## 3.4. Design concepts

#### 3.4.1. Stochasticity

The release location of each individual is chosen randomly within the specified spawning areas. This is used to simulate patchy or uniform distributions depending on a patchiness parameter (see Section [3.7.1](#page-1-0)). The horizontal and vertical dispersion components of the movement (see Section [3.7.2](#page-1-0)) are also stochastic.

## 3.4.2. Observation

The advection part of the movement submodel has been tested by recording trajectories of individuals and comparing them to trajectories obtained using two other Lagrangian tools (''Roff'', [Capet et al., 2004; Carr et al., 2008,](#page-3-0) [http://www.](http://www.atmos.ucla.edu/%7Ecapet/Myresearch/my_research_floats.html) atmos.ucla.edu/~[capet/Myresearch/my\\_research\\_floats.html](http://www.atmos.ucla.edu/%7Ecapet/Myresearch/my_research_floats.html); ''Ariane'', [Blanke and Raynaud, 1997; Blanke et al., 1999](#page-3-0), [http://www.univ-brest.fr/lpo/ariane\)](http://www.univ-brest.fr/lpo/ariane). The present tool offers two functioning modes (a graphic interface and a serial mode, see Section [2](#page-0-0)) and associated observation modes (output files, see Section [4\)](#page-3-0).

#### 3.5. Initialization

The IBM first loads a configuration file (see Section [4\)](#page-3-0). Then individuals are released according to a spawning strategy set by the user (see Section [3.7.1](#page-1-0)), at the egg stage, with an initial length of 0.025 mm.

## 3.6. Input

The fields of environment state variables are the input of the IBM. They are provided by archived simulations of ROMS or MARS.

#### 3.7. Submodels

#### 3.7.1. Spawning

The spawning strategy is defined by the user. The tool offers two modes for releasing eggs. The first one, zone release, implies setting the number of eggs and the spawning areas, depth, frequency and patchiness. Each spawning area is defined by the coordinates (longitude [ $^{\circ}$ E], latitude [ $^{\circ}$ N]) of four points and by

two bathymetric lines [m]. The four points delimit a polygon and the spawning area is set as the portion of the polygon contained between the bathymetric lines. Depth of spawning is defined by upper and lower depth levels [m]. Spawning begins at the beginning of the simulation. There may be several spawning events: the number of spawning events and the time between two events are set by the user. Eggs may be released by patches inside the spawning areas: the user defines the number of patches, their radius (horizontal dimension [m]) and thickness (vertical dimension [m]). The alternative release mode allows reading the initial location of the released individuals from input files (see the Ichthyop user guide).

#### 3.7.2. Movement

The movement submodel simulates the following processes: horizontal advection, vertical advection, horizontal dispersion, vertical dispersion, egg buoyancy and larval vertical migration. Horizontal advection is always used in the movement equation. Vertical advection is always used too, except at the larval stage if the user chooses to apply the vertical migration scheme instead. The vertical migration scheme implemented is diel vertical migration where larvae spend daytime and night-time at user-specified depths. Daytime begins at 7 a.m. and night-time at 7 p.m. A user who wants to change these values or to consider another vertical migration scheme will have to make changes in this submodel (see the Ichthyop user guide). The user can choose to apply a buoyancy scheme at the egg stage. When buoyancy is taken into account a term is added to the vertical velocity. This term depends on the difference between egg density and water density. Egg density  $[g \text{ cm}^{-3}]$  is a parameter chosen by the user and water density is a function of temperature and salinity. For a complete description of the buoyancy scheme we refer to [Parada et al.](#page-4-0) [\(2003\)](#page-4-0). The user can also choose to apply horizontal dispersion and vertical dispersion. Horizontal dispersion has been implemented following [Peliz et al. \(2007\).](#page-4-0) A random displacement model has been implemented for vertical dispersion [\(Visser, 1997\)](#page-4-0), using a cubic spline interpolation of the vertical diffusivity fields read in the environment state variables. For time-stepping a forward-Euler or a fourth order Runge-Kutta integration scheme can be used.

#### 3.7.3. Growth

Length  $l$  [mm] increases linearly with time  $t$  [day] (Eq. (1a)), at a rate r taken as a linear function of temperature  $T$  $[°C]$  (Eq. (1b)).

$$
l(t + \Delta t) = l(t) + r\Delta t \tag{1a}
$$

$$
r = 0.02 + 0.03T
$$
 (1b)

Individuals change stages according to their length, going from egg to yolk-sac larva at 2.8 mm, and from yolk-sac larva to feeding larva at 4.5 mm. These values and Eqs. (1a) and (1b) are used to simulate the growth of anchovy in the southern Benguela upwelling system. A user who wants to consider another species or location may have to make changes in this submodel (see the Ichthyop user guide).

<span id="page-3-0"></span>If plankton concentrations are provided in the environment state variables used in Ichthyop (e.g., they result from simulations of a NPZD biogeochemical model coupled to ROMS, Kone<sup> $\epsilon$ </sup> et al., 2005), the user may choose to apply, at the feeding larva stage, a growth rate limited by food (Eq. (2)):

$$
r = \frac{Food}{K_s + Food}(0.02 + 0.03T)
$$
 (2)

where  $K<sub>s</sub>$  is a half saturation constant and  $Food$  a function of phytoplankton and zooplankton concentrations (Koné, 2006) that can be specified in the source code.

#### 3.7.4. Mortality

Individuals die when they are in waters at a temperature below a certain value. This value of lethal temperature  $[°C]$ may be different for eggs and for larvae, and is user-specified.

## 3.7.5. Recruitment

Individuals are considered as recruited when they have reached a minimum length (or age) and spent a minimum amount of time within a ''recruitment area''. Recruitment areas are defined in the same way as spawning areas (see Section [3.7.1\)](#page-1-0). The minimum length (or age) at recruitment and the minimum duration of stay within recruitment areas are determined by the user.

## 4. The simulations

Simulations are performed using either the graphic interface (SINGLE) mode of the tool or its series of simulations (SERIAL) mode. Which of these two modes is used depends on the value of the "run" field in the configuration file.

## 4.1. Configuration files

Configuration files enable the user to specify the conditions under which simulations are performed. As part of the Ichthyop tool a configuration editor helps designing configuration files for the SINGLE mode. Configuration files for the SERIAL mode have to be designed using a text editor. Basic examples of SINGLE and SERIAL configuration files are provided in the tool. We refer to the Ichthyop user guide for details about configuration files.

### 4.2. Output files

Output files are screen snapshots [\(Fig. 1](#page-1-0)) in the SINGLE mode, and NetCDF files in both SINGLE and SERIAL modes. In the NetCDF output files the state variables of all individuals and of the environment they experience are recorded. We refer to the Ichthyop user guide for details about these output files. They can be post-processed easily using graphic and statistical software. Routines in R (Hornik, 2007) for plotting trajectories of individuals or for computing the number of individuals transported from spawning areas to recruitment areas can be sent upon request.

## 5. Conclusion

Ichthyop is a tool designed to be shared within the community using models coupling physics with ichthyoplankton dynamics. Though it has been historically developed to study the dynamics of small pelagic fish ichthyoplankton in upwelling systems, Ichthyop is a generic tool in the sense that it incorporates the most important processes involved in ichthyoplankton dynamics. Using Ichthyop for other species in other systems may imply a few changes in the source code (e.g., changing the growth function, implementing a specific larval vertical migration scheme, etc.). This code is organized simply, commented and documented, which should make it easy to modify by a user with basic programming skills.

#### Acknowledgements

We are grateful to PREVIMER for financial support. We also thank Franck Dumas, John Field, Pierre Garreau, Fabrice Lecornu, Claude Roy, and three anonymous reviewers for their helpful comments.

#### References

- Blanke, B., Raynaud, R., 1997. Kinematics of the Pacific Equatorial Undercurrent: an Eulerian and Lagrangian approach from GCM results. Journal of Physical Oceanography  $27(6)$ ,  $1038-1053$ .
- Blanke, B., Arhan, M., Speich, S., Madec, G., 1999. Warm water paths in the equatorial Atlantic as diagnosed with a general circulation model. Journal of Physical Oceanography  $29$  (11),  $2753-2768$ .
- Brochier, T., Lett, C., Tam, J., Fréon, P., Colas, F., & Ayón, P. An individualbased model study of anchovy early life history in the northern Humboldt Current system. Progress in Oceanography, in press.
- Capet, X.J., Marchesiello, P., McWilliams, J.C., 2004. Upwelling response to coastal wind profiles. Geophysical Research Letters 31 (13), L13311, doi:10.1029/2004GL020123.
- Carr, S.D., Capet, X.J., McWilliams, J.C., Pennington, J.T., Chavez, F.P., 2008. The influence of diel vertical migration on zooplankton transport and recruitment in an upwelling region: estimates from a coupled behavioralphysical model. Fisheries Oceanography  $17$  (1),  $1-15$ .
- Gallego, A., North, E.W., Petitgas, P., 2007. Introduction: status and future of modelling physical-biological interactions during the early life of fishes. Marine Ecology Progress Series 347, 121-126.
- Grimm, V., Berger, U., Bastiansen, F., Eliassen, S., Ginot, V., et al., 2006. A standard protocol for describing individual-based and agent-based models. Ecological Modelling 198  $(1-2)$ , 115-126.
- Hornik, K., 2007. The R FAQ, ISBN 3-900051-08-9. [http://CRAN.R-project.](http://CRAN.R-project.org/doc/FAQ/R-FAQ.html) [org/doc/FAQ/R-FAQ.html](http://CRAN.R-project.org/doc/FAQ/R-FAQ.html).
- Huggett, J., Fréon, P., Mullon, C., Penven, P., 2003. Modelling the transport success of anchovy Engraulis encrasicolus eggs and larvae in the southern Benguela: the effect of spatio-temporal spawning patterns. Marine Ecology Progress Series 250, 247-262.
- Koné, V., 2006. Modélisation de la production primaire et secondaire de l'écosystème du Benguela sud. Influence des conditions trophiques sur le recrutement des larves d'anchois. Ph.D. thesis, Université Paris VI (in French).
- Koné, V., Machu, E., Penven, P., Andersen, V., Garçon, V., Fréon, P., Demarcq, H., 2005. Modeling the primary and secondary productions of the southern Benguela upwelling system: a comparative study through two biogeochemical models. Global Biogeochemical Cycles 19 (4), GB4021, doi:10.1029/2004GB002427.
- <span id="page-4-0"></span>Lazure, P., Dumas, F., 2008. An external-internal mode coupling for a 3D hydrodynamical model for applications at regional scale (MARS). Advances in Water Resources  $31, 233-250$ .
- Lett, C., Roy, C., Levasseur, A., van der Lingen, C.D., Mullon, C., 2006. Simulation and quantification of enrichment and retention processes in the southern Benguela upwelling ecosystem. Fisheries Oceanography 15 (5),  $363 - 372.$
- Lett, C., Penven, P., Ayón, P., Fréon, P., 2007a. Enrichment, concentration and retention processes in relation to anchovy (Engraulis ringens) eggs and larvae distributions in the northern Humboldt upwelling ecosystem. Journal of Marine Systems  $64$   $(1-4)$ ,  $189-200$ .
- Lett, C., Veitch, J., van der Lingen, C.D., Hutchings, L., 2007b. Assessment of an environmental barrier to transport of ichthyoplankton from the southern to the northern Benguela ecosystems. Marine Ecology Progress Series 347,  $247 - 259$
- Miller, D.C.M., Moloney, C.L., van der Lingen, C.D., Lett, C., Mullon, C., Field, J.G., 2006. Modelling the effects of physical-biological interactions and spatial variability in spawning and nursery areas on transport and retention of sardine Sardinops sagax eggs and larvae in the southern Benguela ecosystem. Journal of Marine Systems 61 (3-4), 212-229.
- Miller, T.J., 2007. Contribution of individual-based coupled physical biological models to understanding recruitment in marine fish populations. Marine Ecology Progress Series  $347$ ,  $127-138$ .
- Mullon, C., Cury, P., Penven, P., 2002. Evolutionary individual-based model for the recruitment of anchovy (Engraulis capensis) in the southern Benguela. Canadian Journal of Fisheries and Aquatic Sciences 59 (5), 910-922.
- Mullon, C., Fréon, P., Parada, C., van der Lingen, C., Huggett, J., 2003. From particles to individuals: modelling the early stages of anchovy (Engraulis capensis/encrasicolus) in the southern Benguela. Fisheries Oceanography  $12(4-5)$ , 396-406.
- Parada, C., van der Lingen, C.D., Mullon, C., Penven, P., 2003. Modelling the effect of buoyancy on the transport of anchovy (Engraulis capensis) eggs from spawning to nursery grounds in the southern Benguela: an IBM approach. Fisheries Oceanography  $12$  (3),  $170-184$ .
- Peliz, A., Marchesiello, P., Dubert, J., Marta-Almeida, M., Roy, C., Queiroga, H., 2007. A study of crab larvae dispersal on the Western Iberian Shelf: physical processes. Journal of Marine Systems 68, 215-236.
- Penven, P., Roy, C., Brundrit, G.B., Colin de Verdière, A., Fréon, P., Johnson, A.S., Lutjeharms, J.R.E., Shillington, F.A., 2001. A regional hydrodynamic model of upwelling in the Southern Benguela. South African Journal of Science 97  $(11-12)$ , 472-475.
- Shchepetkin, A.F., McWilliams, J.C., 2005. The regional oceanic modeling system (ROMS): a split-explicit, free-surface, topography-following-coordinate oceanic model. Ocean Modelling  $9(4)$ ,  $347-404$ .
- Visser, A.W., 1997. Using random walk models to simulate the vertical distribution of particles in a turbulent water column. Marine Ecology Progress Series 158, 275-281.